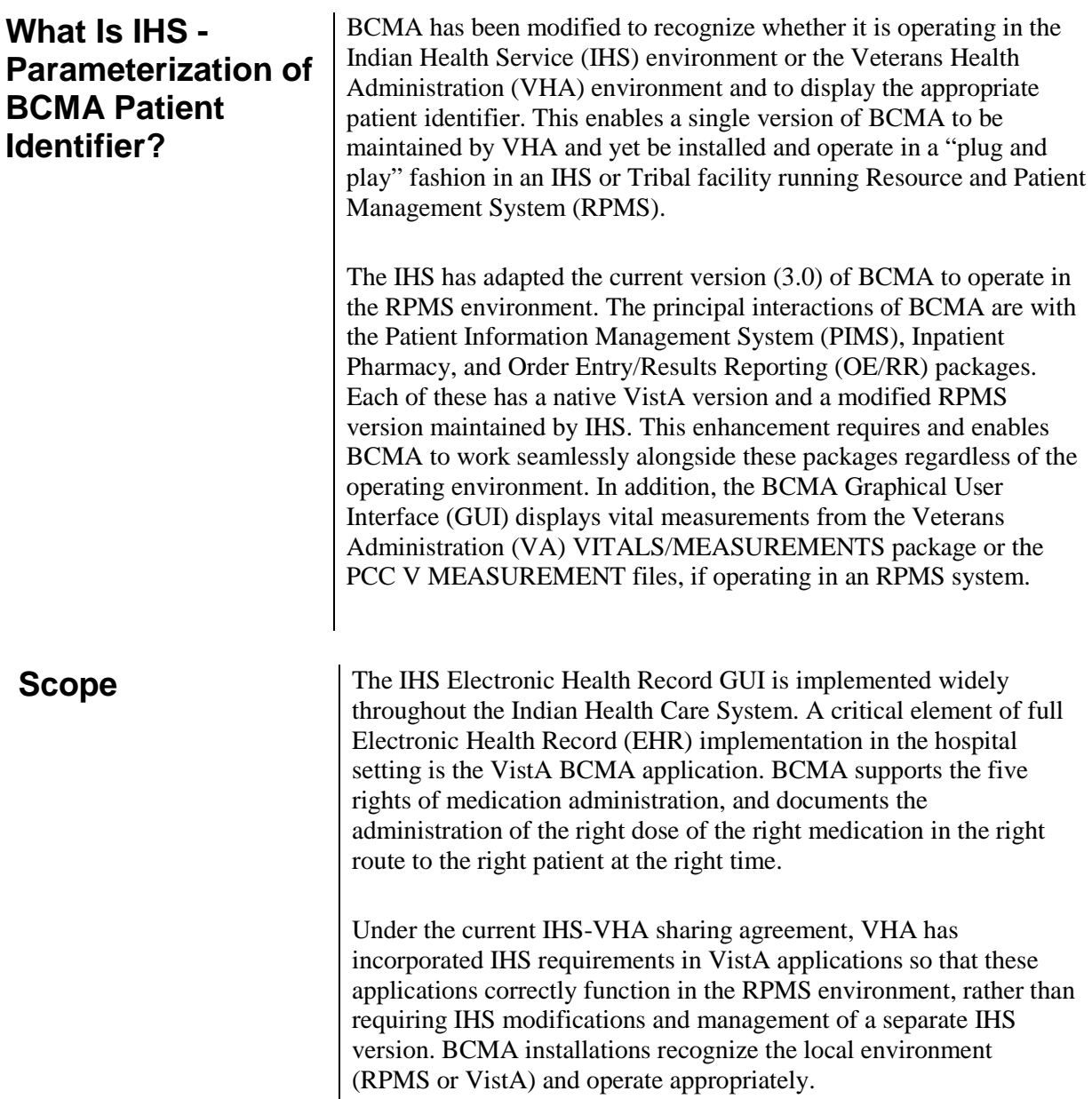

**Definitions Used in IHS - Parameterization of BCMA Patient Identifier**

The following definitions are used in the IHS – Parameterization of BCMA Patient Identifier:

- **ASUFAC** Area, Service Unit, Facility 6 digit code uniquely identifying IHS and Tribal health care facilities
- **BCMA**  Bar Code Medication Administration
- **EHR or RPMS EHR** Electronic Health Record graphical user interface application to RPMS, analogous to CPRS
- **GUI** Graphical User Interface
- **HL7** Health Level 7
- **HRN** Health Record Number 6 digit patient identifier in IHS/Tribal facilities
- **IHS** Indian Health Service
- **OE/RR** Order Entry/Results Reporting
- **PCC** Patient Care Component RPMS application storing visit-related patient care data
- **PIMS** Patient Information Management System application
- **RPC**  Remote Procedure Call
- **RPMS** Resource and Patient Management System health information system for IHS, analogous to VistA
- **TCP**  Transmission Control Protocol
- **VDL**  Virtual Due List
- VistA Veterans Health Information Systems and Technology Architecture

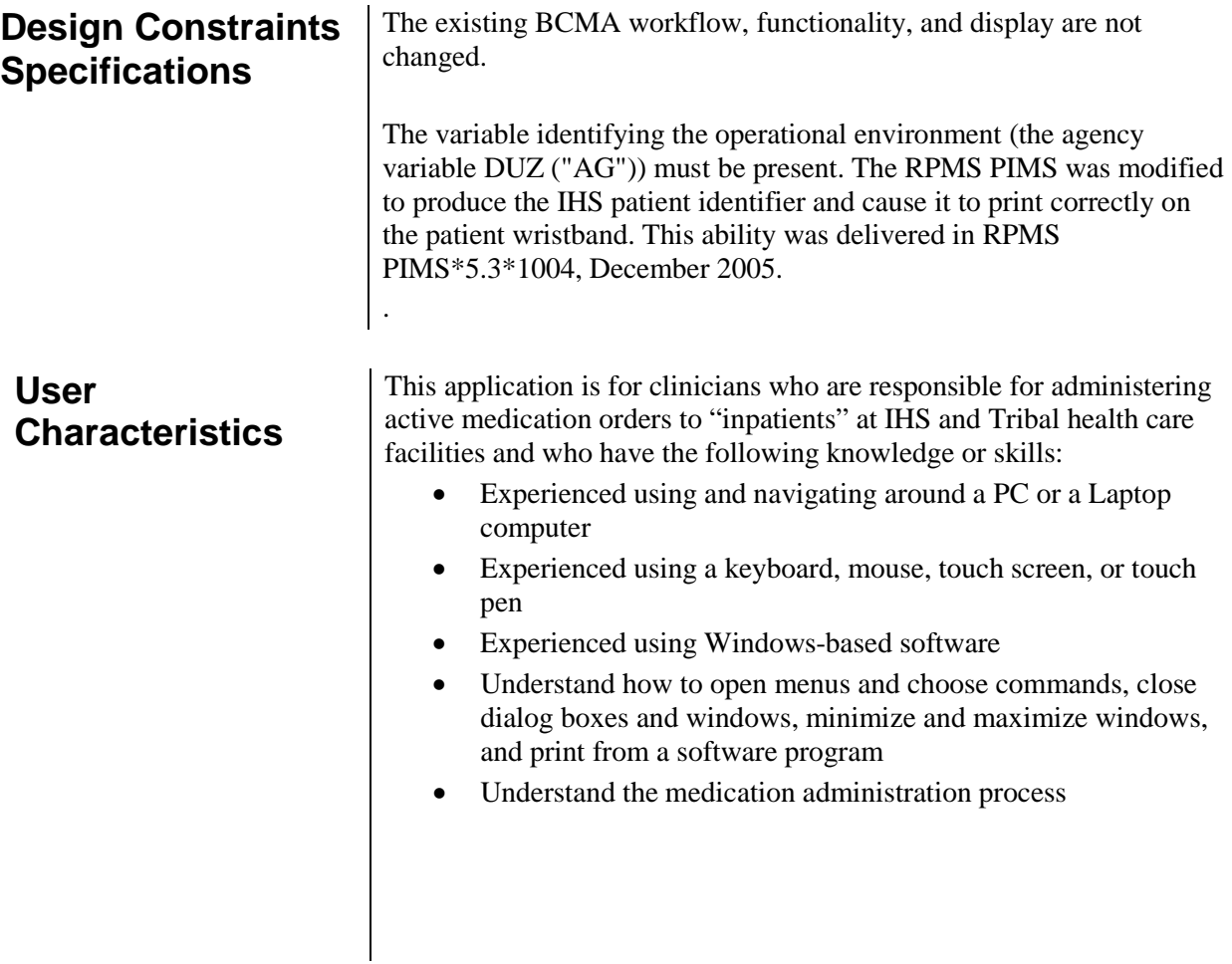

# **How It Works in BCMA**

BCMA recognizes the RPMS Health Record Number (HRN), instead of the VA's Social Security Number (SSN) as a patient identifier, and reads vital measurement information from the RPMS Patient Care Component (instead of the VA VITALS/MEASUREMENTS package). BCMA then displays the IHS HRN, instead of the VA's SSN on screens and reports.

#### **Bar Code Recognition**

With this feature, the user may scan a bar-coded wristband that contains a facility code and HRN specific to the patient. In the RPMS system, the PIMS application (PIMS\*5.3\*1004) prints a wristband displaying a bar code that consists of a 12-digit string. The first six digits are the Area, Service Unit, Facility (ASUFAC) code which uniquely identifies the IHS, Tribal, or Urban health care facility. This code is part of the IHS standard code table. The second six digits are the HRN for the patient at that facility. If the HRN is shorter than six digits, leading zeros are inserted.

#### **Detection of Vital Signs Application**

This feature allows BCMA to determine which vital signs application is in use at the facility (VA VITALS/MEASUREMENTS or PCC V MEASUREMENTS) and allows the user to retrieve, display, and file vitals measurement data in the appropriate locations.

#### **Provide IHS Output Device Support**

If BCMA recognizes the RPMS operating environment, it adds the output device of OTH "OTHER" to support printing of reports in the IHS AIX operating system.

#### **Set System Level Patient ID label default**

Upon installation of the server package, the System level "IHS Patient ID label" variable default value must be set. The variable is identified as PSB PATIENT ID LABEL.

# **How It Works in**

# **BCMA (Continued) BCMA** Site Parameters Application Additions

IHS users may customize the patient identifier label used in their environment by selecting from the parameter options in the BCMA Parameters application. IHS user parameter selections are stored at the Division level and override System level values.

#### **Add Tab to BCMA Site Parameters Application**

If the operating environment is RPMS, the tab entitled "IHS" is added to the Parameters application.

#### **Add Field to BCMA Site Parameters Application**

If the operating environment is RPMS, the field entitled "IHS Patient ID Label" is added to the "IHS" tab. This text entry field allows the user to enter a patient ID textual label of up to 5 characters. The contents of this field are displayed throughout in BCMA GUI forms and reports.

#### **Display Patient ID Label**

If the operating environment is RPMS, and the Division level "IHS Patient ID Label" variable has no value, the program displays the System level "IHS Patient ID Label" variable value in the "IHS Patient ID Label" field.

If the Division level "IHS Patient ID Label" variable has a value assigned to it, the program displays the Division level "IHS Patient ID Label" variable value in the "IHS Patient ID Label" field.

If the operating environment is RPMS, and both Division and System level "IHS Patient ID Label" variables have no value, the program displays the "IHS Patient ID Label" field as blank and BCMA displays "PtID" as the default value for "IHS Patient ID Label."

#### **When to Set Division Level Patient ID Label to Null**

If the operating environment is RPMS, and the user entry for "IHS Patient ID Label" is the same as the System level value, the program sets the Division level "IHS Patient ID Label" variable to null.

#### **Store User selected Patient ID label to Division**

If the operating environment is RPMS, and the user entry for "IHS Patient ID Label" differs from the System level value, the program stores the user entry to the Division level variable.

What You Will See **The following BCMA GUI screen examples illustrate the inclusion of** the HRN patient iden**tifier.**

#### **Example: Patient Select**

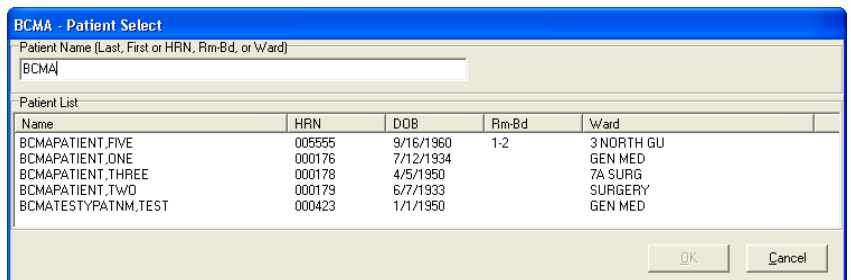

## **Example: Patient Confirmation**

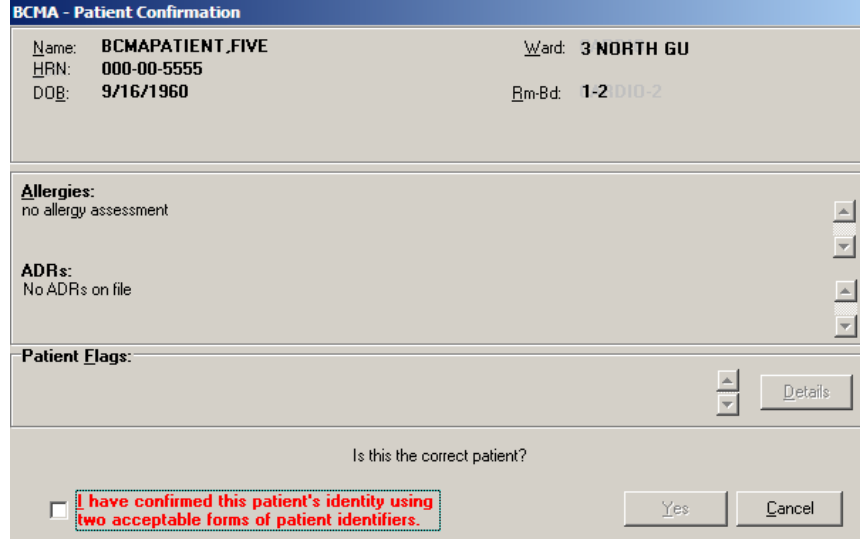

### **Example: Virtual Due List**

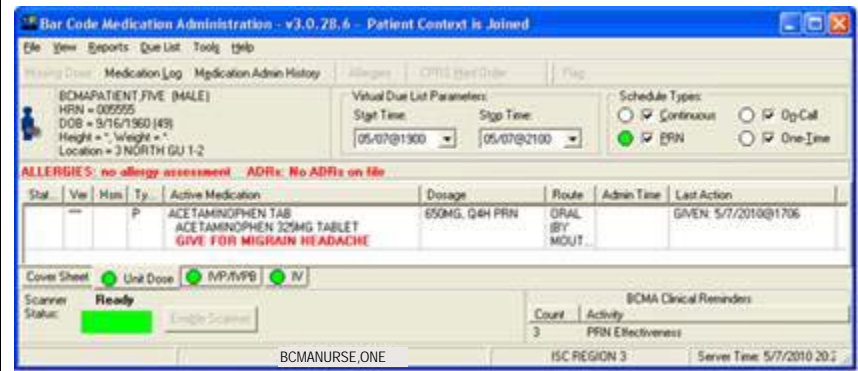

# **What You Will See**

# **Example: Edit Med log Administration Selection**

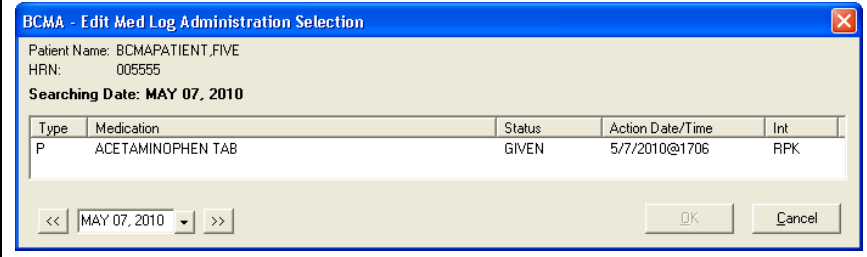

### **Example: Edit Med Log**

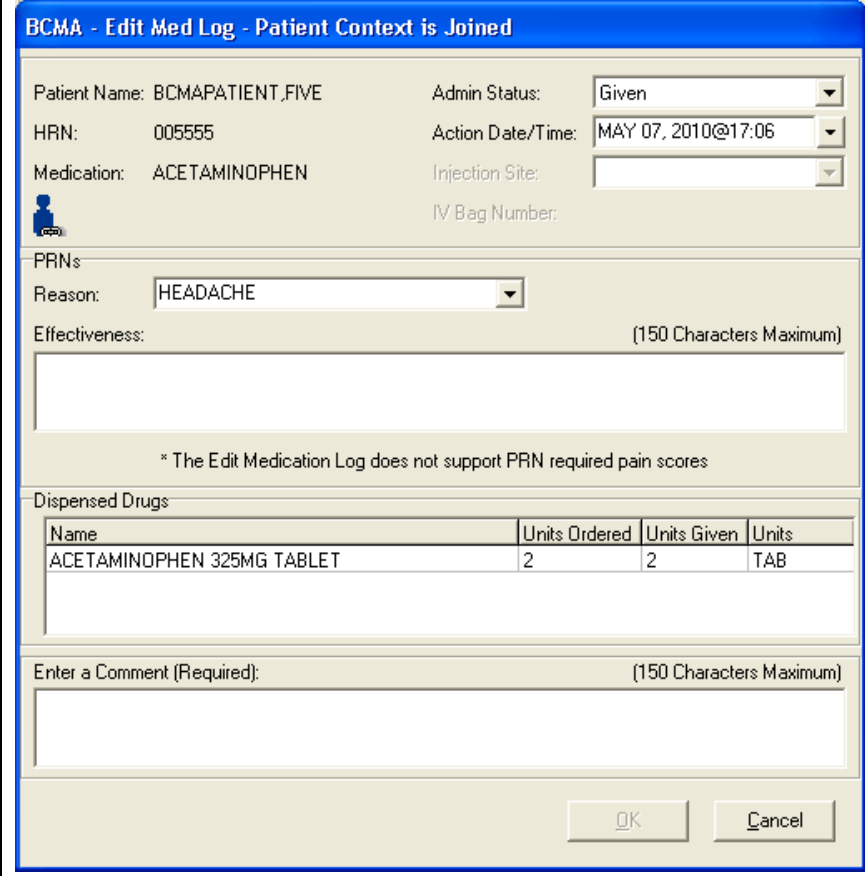